## Fichier:Création de lampe au laser avec panneaux modulaires (concours trotec) IMG 20171220 193231.jpg

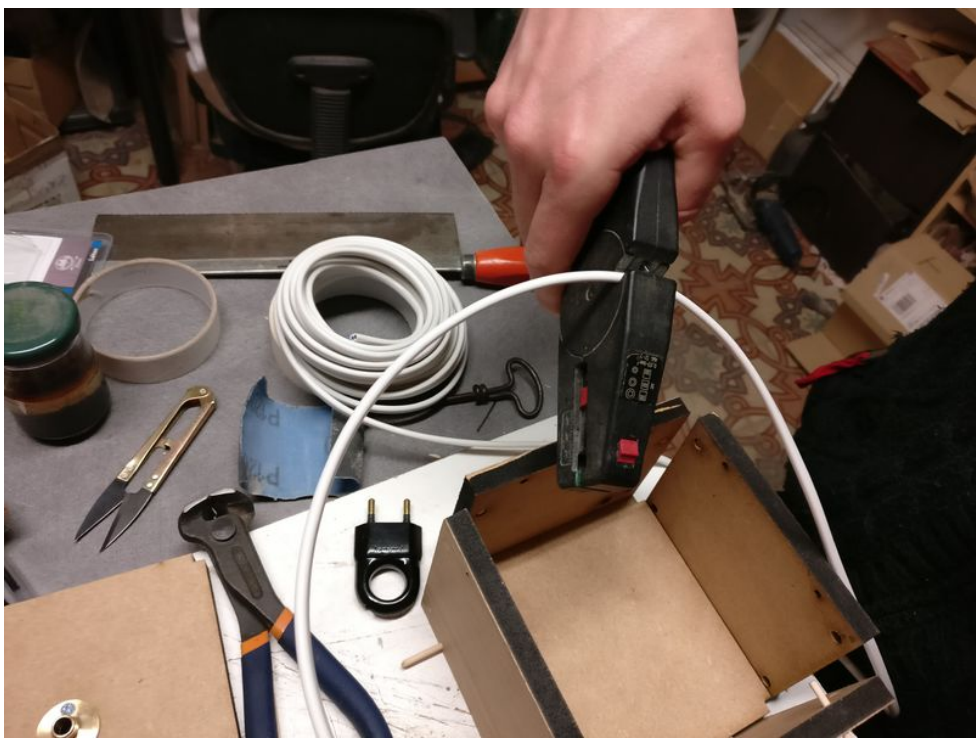

Taille de cet aperçu :800 × 600 [pixels](https://wikifab.org/images/thumb/e/e2/Cr%25C3%25A9ation_de_lampe_au_laser_avec_panneaux_modulaires_%2528concours_trotec%2529_IMG_20171220_193231.jpg/800px-Cr%25C3%25A9ation_de_lampe_au_laser_avec_panneaux_modulaires_%2528concours_trotec%2529_IMG_20171220_193231.jpg).

Fichier [d'origine](https://wikifab.org/images/e/e2/Cr%25C3%25A9ation_de_lampe_au_laser_avec_panneaux_modulaires_%2528concours_trotec%2529_IMG_20171220_193231.jpg) (4 640 × 3 480 pixels, taille du fichier : 3,68 Mio, type MIME : image/jpeg) Fichier téléversé avec MsUpload on [Création\\_de\\_lampe\\_au\\_laser\\_avec\\_panneaux\\_modulaires\\_\(concours\\_trotec\)](https://wikifab.org/wiki/Cr%25C3%25A9ation_de_lampe_au_laser_avec_panneaux_modulaires_(concours_trotec))

## Historique du fichier

Cliquer sur une date et heure pour voir le fichier tel qu'il était à ce moment-là.

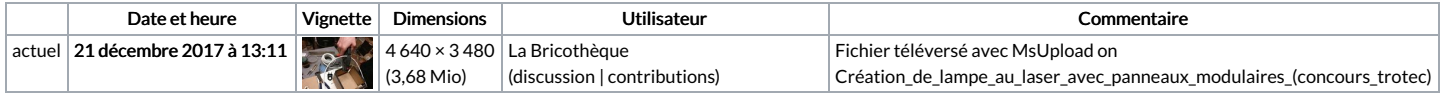

Vous ne pouvez pas remplacer ce fichier.

## Utilisation du fichier

Aucune page n'utilise ce fichier.

## Métadonnées

Ce fichier contient des informations supplémentaires, probablement ajoutées par l'appareil photo numérique ou le numériseur utilisé pour le créer. Si le fichier a été modifié depuis son état original, certains détails peuvent ne pas refléter entièrement l'image modifiée.

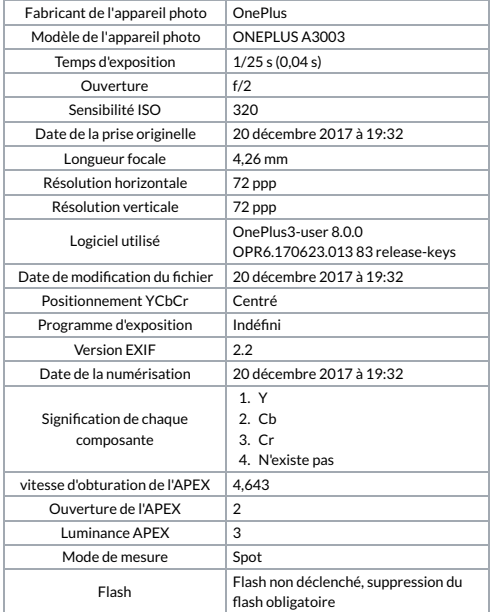

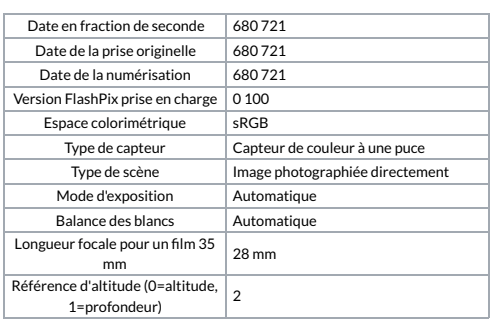